## **TEST BANK**

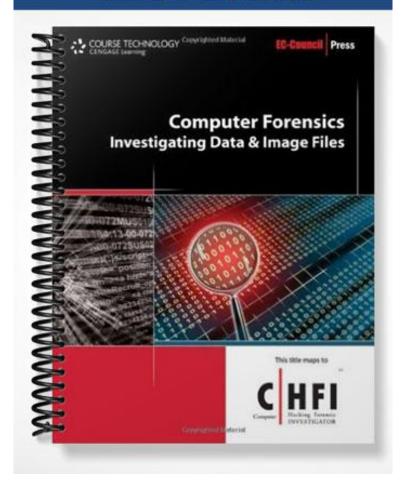

## **Chapter 2: Data Acquisition and Duplication**

## MULTIPLE CHOICE

| 1. | Creating a(n) is a. bit-stream disk-to b. bit-stream disk-to                                                                                    | o-image | file             | c.       | rensic investigators use to acquire digital evidence. sparse data copy image data copy |  |  |
|----|----------------------------------------------------------------------------------------------------|---------|------------------|----------|----------------------------------------------------------------------------------------|--|--|
|    | ANS: A                                                                                                    | PTS:    | 1                | REF:     | 2-2                                                                                    |  |  |
| 2. | The Linux com<br>a. diskcopy<br>b. xcopy                                                                                                    | mand c  | an make a bit-   | c.       | lisk-to-disk copy or a disk-to-image file.<br>shwdwcpy<br>dd                           |  |  |
|    | ANS: D                                                                                                    | PTS:    | 1                | REF:     | 2-3                                                                                    |  |  |
| 3. | The DriveSpy command.                                                                                                    | commar  | nd is used to re | generate | e information acquired through the SaveSect                                            |  |  |
|    | a. ReSect b. WriteSect                                                                                                    |         |                  |          | CopySect<br>RestoreSect                                                                |  |  |
|    | ANS: B                                                                                                    | PTS:    | 1                | REF:     | 2-5                                                                                    |  |  |
| 4. | The main function of a. WritePart b. SavePart                                                                                                   | the Dr  | iveSpy co        | c.       | l is to restore an image of a partition.  CopySect  CopyPart                           |  |  |
|    | ANS: A                                                                                                    | PTS:    | 1                | REF:     | 2-5                                                                                    |  |  |
| 5. | SafeBack ensures data<br>a. CRC-32<br>b. MD5<br>ANS: A                                                                                          |         | rity using       | c.<br>d. | SHA-1<br>HMAC<br>2-8                                                                   |  |  |
| 6. | The feature of t                                                                                                    | he Ima  | ge MASSter S     | olo-3 so | ftware can be used to hide and protect part of a drive                                 |  |  |
|    | from the operating sy<br>a. DoD<br>b. MBR                                                                                                    | stem ai | nd file system.  | c.       | DCO<br>MBT                                                                             |  |  |
|    | ANS: C                                                                                                    | PTS:    | 1                | REF:     | 2-9                                                                                    |  |  |
| 7. | integrity.                                                                                                    | write p | protection and   | supports | s MD5, CRC-32, and hashing to ensure data                                              |  |  |
|    | a. RC4<br>b. AES                                                                                                    |         |                  |          | SHA-1<br>SHA-256                                                                       |  |  |
|    | ANS: C                                                                                                    | PTS:    | 1                | REF:     | 2-10                                                                                   |  |  |
| 8. | The LinkMASSter-2 option provides a quick non-DoD method of sanitizing a drive of all previously stored data.  a. WipeOut DoD c. single capture |         |                  |          |                                                                                        |  |  |
|    | b. WipeOut fast                                                                                                    |         |                  |          | IQCopy                                                                                 |  |  |
|    | ANS: B                                                                                                    | PTS:    | 1                | REF:     | 2-11                                                                                   |  |  |

| 9.  | is a data duplication software tool that provides access to remote drives through serial cables or TCP/IP. |      |   |                   |                                                                                                    |  |  |  |  |
|-----|----------------------------------------------------------------------------------------------------|------|---|-------------------|----------------------------------------------------------------------------------------------------|--|--|--|--|
|     | a. IQCopy                                                                                                  |      |   | C.                | DoDLook                                                                                                |  |  |  |  |
|     | b. DriveLook                                                                                               |      |   |                   | RemoteCopy                                                                                             |  |  |  |  |
|     | ANS: B                                                                                                    | PTS: | 1 | REF:              | 2-13                                                                                                   |  |  |  |  |
| 10. | allows an inv<br>target folder on a so<br>a. Save-N-Sync<br>b. DiskExplorer                                | •    | • | ed computer or lo | kup files from a source folder on one computer to a<br>scal storage device.<br>DriveLook<br>FTK Imager |  |  |  |  |
|     | ANS: A                                                                                                    | PTS: | 1 | REF:              | 2-14                                                                                                   |  |  |  |  |
|     |                                                                                                    |      |   |                   |                                                                                                    |  |  |  |  |